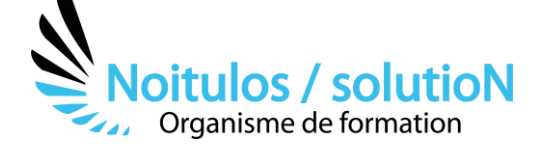

# **[Construire un dossier de subvention](https://noitulos-solution.com/nos-formations-associations-loi-1901/construire-un-dossier-de-subvention-niveau-6-collectivite/)  [Niveau 6 : Spécial collectivité](https://noitulos-solution.com/nos-formations-associations-loi-1901/construire-un-dossier-de-subvention-niveau-6-collectivite/)**

*Les communes peuvent obtenir des subventions de l'État, de la région et du département, ainsi que des établissements publics de coopération intercommunale, mais comprendre les rouages et le vocabulaire liés à une demande de subvention n'est pas toujours simple.* 

*Une formation spécifique est nécessaire, voire indispensable dans la maîtrise des fichiers "Cerfa" ou encore dans l'analyse d'un cahier des charges, mais aussi dans le choix d'un projet.* 

*Grâce à cette formation personnalisée, vous allez pouvoir acquérir progressivement des compétences dans la construction et le dépôt d'une demande de subvention spécifique à votre domaine d'activité. Un formateur « tuteur » sera là pour vous suivre tout au long de votre cursus d'apprentissage et vous permettra de progresser dans la maîtrise de ces nouveaux outils jusqu'au dépôt de votre dossier sur une plateforme dématérialisée.* 

**Durée:** 35.00 heures (5.00 jours)

#### **Profils des stagiaires**

• Toutes personnes évoluant dans une collectivité

#### **Prérequis**

• Aucun

**Accessibilité :** Au sein de Noitulos / solutioN nous renseignons et accueillons les personnes en situation de handicap. Nous pouvons adapter les conditions d'accès et les modalités d'accompagnement. Pour cela nous vous invitons à nous en informer à : [contact@noitulos-solution.com](mailto:contact@noitulos-solution.com) 

## **Objectifs pédagogiques**

- Analyser le cahier des charges d'une entité institutionnelle
- Croiser le cahier des charges avec son projet
- Se positionner sur le type de subvention à demander
- Maîtriser le vocabulaire spécifique au dépôt d'une demande de subvention
- Travailler sur différents cas pratiques
- Maîtriser les différents fiches Cerfa
- Déposer un dossier de subvention enligne
- Rendre compte de sa subvention par un bilan moral et financier

## **Contenu de la formation**

#### • **ANALYSER LE CAHIER DES CHARGES DE L'APPEL À PROJET OU DE LA SUBVENTION DEMANDÉE**

- o Connaître et maîtriser les actions et projets de développement retenus par une institution
- o Acquérir des outils vous permettant d'être efficient dans votre analyse du cahier des charges
- o Déterminer après lecture si mon projet est éligible
- o Notifier les montants des subventions allouées
- o Notifier les thématiques éligibles
- o Notifier les axes prioritaires permettant d'être retenu et financé
- o Croiser son projet avec la thématique éligible
- o S'approprier une routine de travail

**Noitulos / solutioN** | 296 Allée Samuel Morse Saint Mitre les remparts 13920 | Numéro SIRET: *88384923400017* | Numéro de déclaration d'activité: *93131832513 (auprès du préfet de région de: 13). Cet enregistrement ne vaut pas agrément de l'état.*

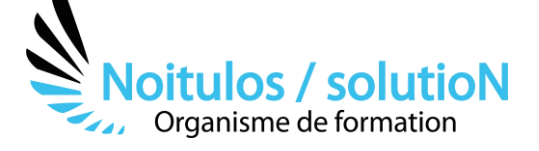

#### • **CONSTRUIRE SON PROJET DE SUBVENTION À DÉPOSER**

- o Présenter son projet de manière précise, Nature de la demande, Objectifs, Description, Moyens matériels et humains.
- o Déterminer vos objectifs généraux, spécifiques, opérationnels
- o Déterminer votre évaluation avec des indicateurs de résultat, de performance, d'impact

### • **DÉPOSER SA SUBVENTION SUR UNE PLATEFORME DÉMATÉRIALISÉE**

- o Remplir les données administratives sur la plateforme
- o Remplir la partie fonctionnement du dossier de subvention
- o Remplir la partie en nature du dossier de subvention
- o Remplir la partie investissement du dossier de subvention
- o Remplir la partie projet spécifique du dossier de subvention
- o Remplir le budget prévisionnel du dossier de subvention
- o Déposer un dossier de subvention en ligne

#### • **TRAVAILLER SUR DES CAS PRATIQUES**

- o Subvention d'état
- o Subvention Région
- o Subvention département
- o Subvention Dreets
- o Autres dispositifs sur demande

#### • **CONSTRUIRE UN BILAN MORAL ET FINANCIER**

- o Notifier son bilan moral sur un document Cerfa
- o Notifier son bilan financier sur un document cerfa
- o Rendre compte de son projet et équilibrer le budget tout en justifiant des écarts éventuels

#### **Organisation de la formation**

## *Equipe pédagogique*

BALS Olivier

Moyens pédagogiques et techniques

- Accueil des stagiaires dans une salle dédiée à la formation pour les formations en présentiel
- Plateforme extranet / E-learning pour les formations en distanciel
- Rendez-vous Visio réguliers avec le formateur pour être accompagné tout au long de sa formation
- Documents supports de formation projetés ou en ligne
- Exposés théoriques 30 %
- Etude de cas concrets 70 %
- Quiz en salle ou en ligne
- Mise à disposition en ligne de documents supports à la suite de la formation.

Dispositif de suivi de l'exécution de l'évaluation des résultats de la formation

- Feuilles de présence
- Durée de la connexion du stagiaire sur la plateforme E-Learning
- Questions orales ou écrites (QCM)
- Mises en situation
- Formulaires d'évaluation de la formation

# Depuis le 01/01/2020 au 30/09/2023

Nombre de stagiaires accompagnés : 1 Taux d'abandon : 0 Taux de satisfaction global :

*Mise à jour le 02/10/2023*